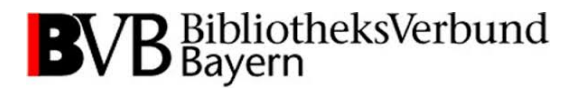

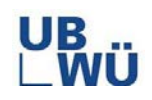

# Verarbeitung elektronischer Rechnungen in der SunRise-Erwerbung

### Erfahrungsbericht UB Würzburg (Dr. Elmar Fleuchaus)

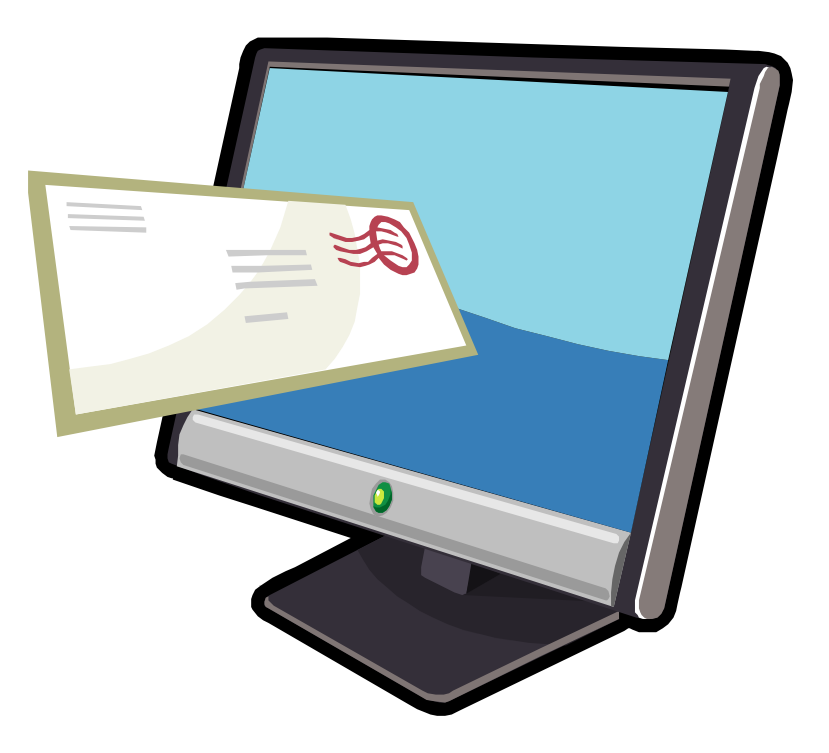

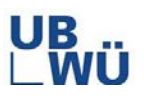

### EDIFACT-Lieferanten

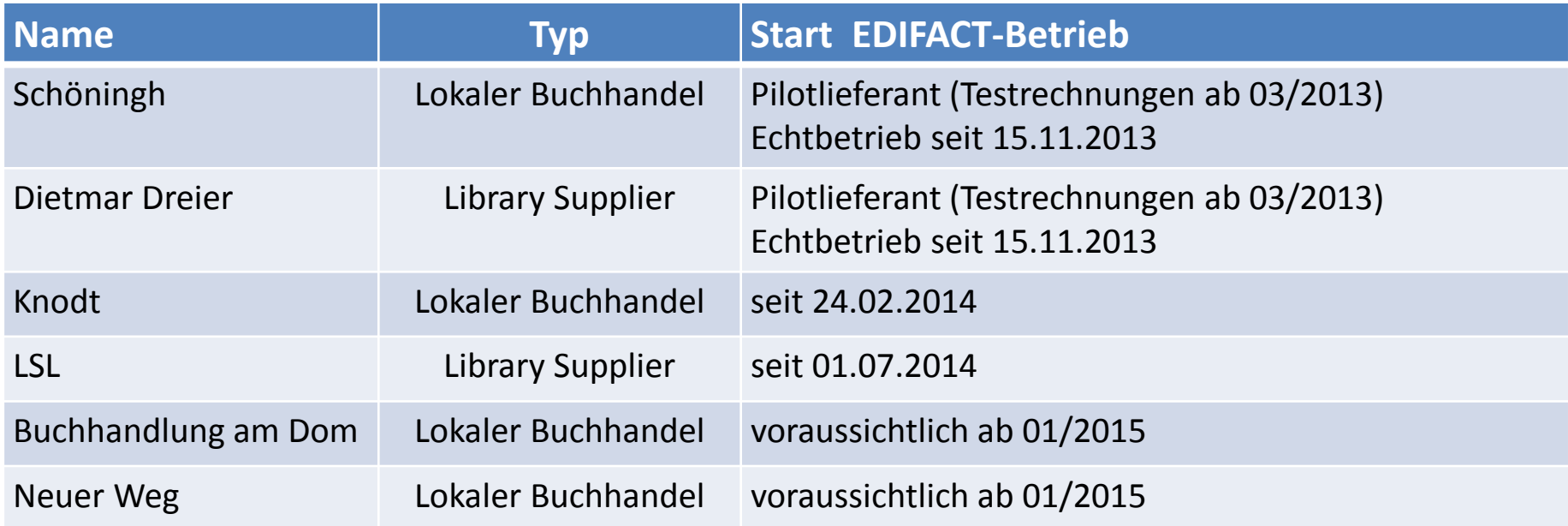

#### **Leitlinien für die Einführung des EDIFACT-Betriebs**

Auswahl von Lieferanten mit hohem Rechnungsaufkommen

Komplettumstellung gesamtes Bibliothekssystem (zentral – dezentral) alle unterstützten Rechnungstypen (Einzel – Sammel) alle Publikationsformen (Monographien, Mbd. Werke, Serien, Zeitschriften)

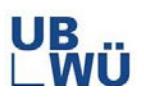

### Datenaustausch

<span id="page-2-0"></span>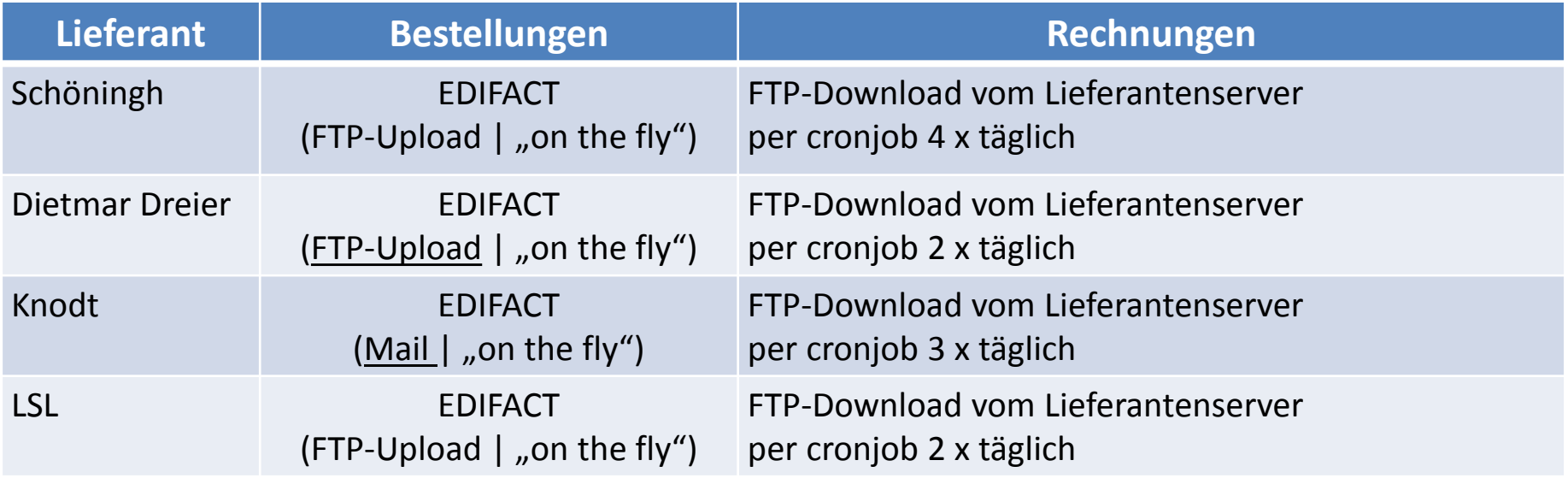

#### **Lokale Anpassungen**

Script zur Steuerung des Bestellversands (Mail o. FTP-Upload)

Script zur Steuerung des FTP-Downloads der Rechnungen außerhalb der SISIS-SunRise-Umgebung; Import der Rechnungen mittels der Bereitstellungsmethode "Datei-Zugriff" Ziel: komfortableres Handling des Abholprozesses

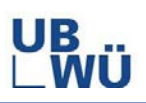

## <span id="page-3-0"></span>Fazit nach einem Jahr Echtbetrieb

#### **Gesamtbilanz**

- erheblicher Rationalisierungseffekt: Bearbeitungsaufwand bei Routinefällen reduziert sich auf wenige Mausklicks
- keine Erfassungsfehler mehr bei den Rechnungsdaten
- gute bis sehr gute Akzeptanz bei den Mitarbeitern
- guter Support seitens der Lieferanten

### **Problemfelder + Optimierungsmöglichkeiten**

Abbruch des Rechnungsimports wegen Syntaxfehlern in der Importdatei (insb. bei [Bestellnummern](#page-6-0))

Handling von Fortsetzungsbestellungen (Verarbeitungscodes 3 + 4):

- Umwandlung von Einzel- in Sammelrechnung / Nacherfassung von Posten auf Sammelrechnungen
- Keine direkte Anzeige auf der [Rechnungspostenliste](#page-7-0) trotz eindeutiger Zuordnung
- EC hängt sich auf bei Aufruf Einzelrechnung zu abgeschlossener Fortsetzungsbestellung

Manuelle [Zuordnung](#page-8-0) einer Bestellung bei Einzelrechnungen nicht durchgängig möglich

"Automatisch Inventarisieren" nur eingeschränkt nutzbar (ausgegraute Notizbucheinträge)

S SunRise-Version 4.3 SunRise-Version 4 Behoben mit Behoben mit

```
UNA: + .2UNB+UNOC:1+Universitätsbibliothek Würzburg+Dietmar Dreier+141106:0812+010k-0150199'
UNH+010k-0150199+ORDERS: D: 96A: UN: EAN008'
BGM+220+010k-0150199'
DTM+137:20141106:102'
NAD+BY+++Universitätsbibliothek Würzburg:Abteilung Medienbearbeitung -+Am Hubland+Würzburg++97074+DE'
RFF+API: 21156'
NAD+SU+++Dietmar Dreier+Bernhard-Röcken-Weg 1+Duisburg++47228+DE'
RFF+API: 1-00003'
CUX+2:EUR:9'LIN+1++9781137375766:EN'
IMD+L+010+:::'
IMD+L+050+:::Shakespeare and the ethics of appropriation'
IMD+L+110+:::'
IMD+L+120+:::'
IMD+L+170+:::2014'
IMD+L+180+:::pages cm'
OTY+21:1'
GIR+ALL+0/he'
FTX+LIN+++da / Vorschlag Fachreferent'
PRI+AAE: 76.60: : SRP'
RFF+LI: 010k-0150199'
UNS + S<sup>'</sup>
CNT+2:1'UNT+23+010k-0150199'
UNZ+1+010k-0150199'
```

```
To:science@knodt.de
From:th-psychologie@bibliothek.uni-wuerzburg.de
Cc:th-psychologie@bibliothek.uni-wuerzburg.de
Reply-to:th-psychologie@bibliothek.uni-wuerzburg.de
Subject: Bestellung 514k-0002925 der Universitaetsbibliothek Wuerzburg
Content-Type:text/plain
Content-Transfer-Encoding: 8bit
UNA: + . ?UNB+UNOC:1+Universitätsbibliothek Würzburg+Akademische Buchhandlung Knodt+140522:0828+514k-0002925'
UNH+514k-0002925+ORDERS: D: 96A: UN: EAN008'
BGM+220+514k-0002925'
DTM+137:20140522:102'
NAD+BY+++Universitätsbibliothek Würzburg:Teilbibliothek Psychologie -+Röntgenring 10+Würzburg++97070+DE'
RFF+API: 532031'
NAD+SU+++Akademische Buchhandlung Knodt+Textoratr. 4+Mürzburg++97070+DE'
RFF+API: 1-00004'
CUX+2:EUR:9'LIN+1++978-3-519-00354-0:EN'
IMD+L+010+:::Epple, Matthias'
IMD+L+050+::: Biomaterialien und Biomineralisation'
IMD+L+100+:::1. Aufl.'
IMD+L+110+:::Stuttgart [u.a.]'
IMD+L+120+:::Teubner'
IMD+L+170+:::2003'
IMD+L+180+::: X, 161 S.'
OTY+21:1'
GIR+ALL+25/z620kurt'FTX+LINK++kurt / 620'PRI+AAE: 29.95:: SRP'
RFF+LI: 514k-0002925'
UNS + S<sup>\prime</sup>
CNT+2:1BRITISHIA GOGAZZO<br>Bibliothaus 10.0000051
```
<span id="page-6-0"></span>Aufruf die: edi\_schoeningh\_20131115::readRFF (Zeile 117): Bestellnummer:010k/0011484: konnte nicht aufgeteilt werden unter Verwendung von Separator:-:. RFFcont:LI:010k/0011484':

Aufruf die: edi\_schoeningh\_20131115::readRFF (Zeile 17): Bestellnummer:010k0122384: konnte nicht aufgeteilt werden unter Verwendung von Separator:-:. RFFcont:LI:010k0122384':

Aufruf die: edi schoeningh 20131115::readRFF (line 540): bestnr:0148928 : aus Bestellnummer:010k-0148928 : ist nicht rein numerisch RFFcont:LI:010k-0148928 ':

Aufruf die: edi dreier 20131115::readRFF (line 18): bestnr:460K/8376: aus Bestellnummer:T461-460K/8376: ist nicht rein numerisch RFFcont:LI:T461- 460K/8376':

Aufruf die: edi\_schoeningh\_20131115::readMOA (Zeile 16): ungültiger Input in MOA ediSeparator{'dataElement'}:+: fieldanz:2: MOAcont:203:':

Aufruf die: edi\_knodt\_20140214::readDTM (Zeile 5): Rechnungsdatum (21.02.2014) liegt in der Zukunft DTMcont:137:20140221:102:

Aufruf die: edi\_schoeningh\_20131115::readFTX (Zeile 24): ungültige Segment-Terminierung ediSeparator{'segmentTerminator'}:': fieldanz:0: FTXcont:LIN+++si39 / Siemens ?':

Aufruf die: edi\_lsl\_20140327::readLIN (Zeile 11): ungültiger Input [ediSeparator{'dataElement'}:+: fieldanz:2: \(möglich:>=2\) LINcont:1++:EN':](#page-3-0)

<span id="page-7-0"></span>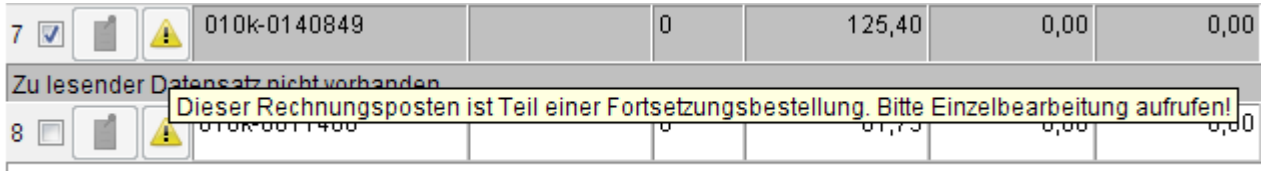

Zu lesender Datensatz nicht vorhanden

<span id="page-8-0"></span>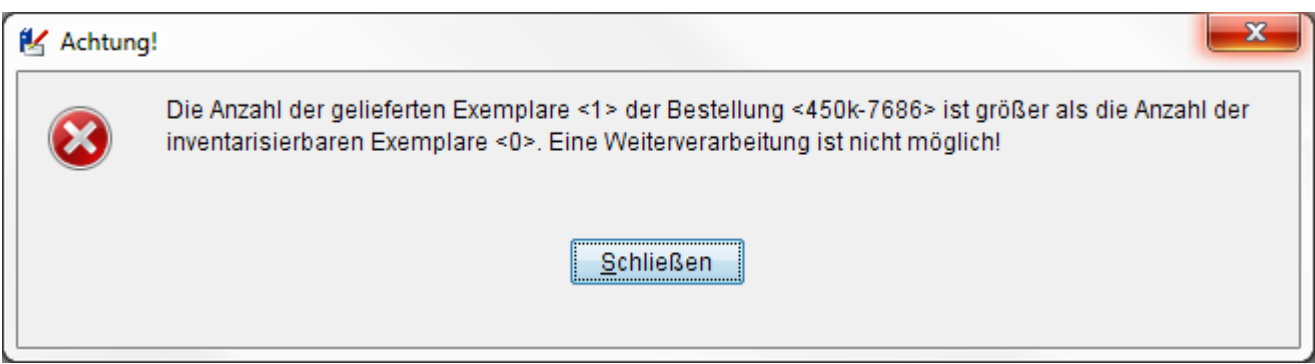

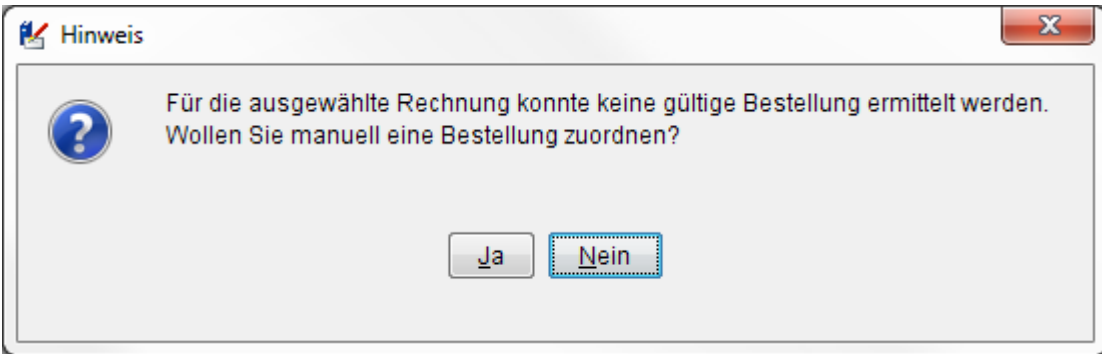